**Чернівецький національний університет імені Юрія Федьковича**

(повне найменування закладу вищої освіти)

**Навчально-науковий інститут фізико-технічних і комп'ютерних наук**

(назва інституту/факультету)

**Кафедра комп'ютерних систем та мереж**

(назва кафедри)

### **СИЛАБУС**

#### **навчальної дисципліни**

# *Теоретичні основи комп'ютерного моделювання*

**вибіркова**

(обов'язкова чи вибіркова)

**Освітньо-професійна програма –** *"Комп'ютерна інженерія",*

*"Програмування мобільних і вбудованих комп'ютерних систем*

(мова, на якій читається дисципліна)

*та засобів Інтернету речей"*

**Спеціальність** *123* **–** *Комп'ютерна інженерія*

(шифр і назва спеціальності)

**Галузь знань** *12* **–** *Інформаційні технології*

(шифр і назва галузі знань)

**Рівень вищої освіти –** *перший (бакалаврський)*

(вказати: перший (бакалаврський)/другий (магістерський)/третій (освітньо-науковий))

*Навчально-науковий інститут фізико-технічних і комп'ютерних наук*

(назва факультету / інституту, на якому здійснюється підготовка фахівців за вказаною освітньо-професійною програмою)

**Мова навчання –** *українська* 

**Кількість кредитів**: 4

**Форми навчальної діяльності**: лекції, лабораторні роботи, самостійна робота **Форма підсумкового контролю**: іспит

Розробники:

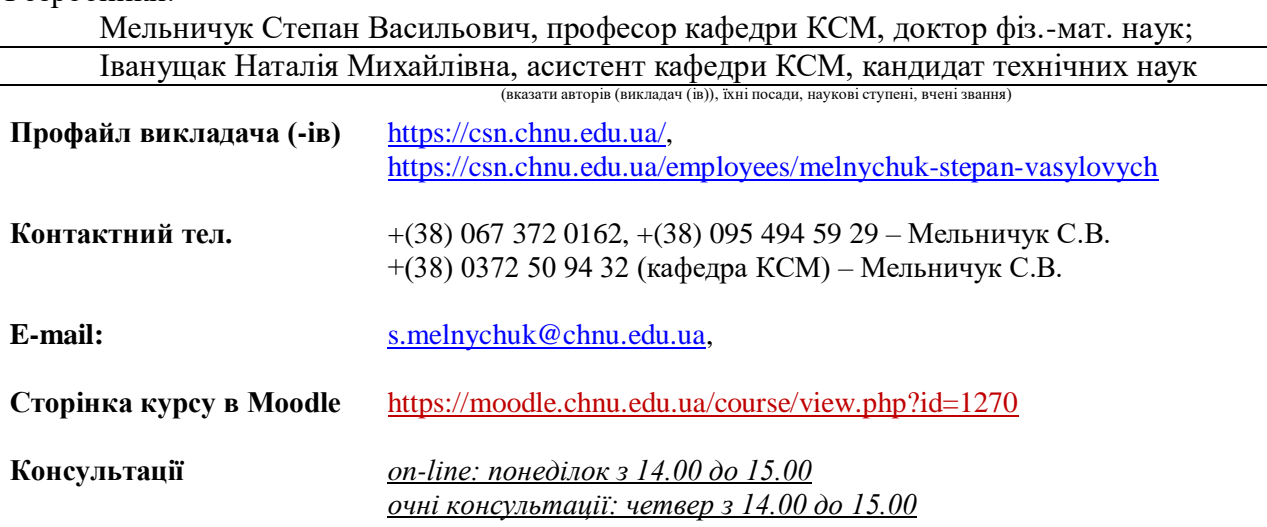

**1. Анотація дисципліни.** Дисципліна «Теоретичні основи комп'ютерного моделювання» має своїм завданням сформувати в студентів спеціальності Комп'ютерна інженерія розуміння математичних основ комп'ютерної графіки. Робота із комп'ютерною графікою – один із найбільш популярних напрямів використання персонального комп'ютера і займаються цією роботою не тільки професійні художники і дизайнери. Без комп'ютерної графіки не обходиться жодна сучасна мультимедійна програма. Використання комп'ютерної графіки займає до 90% робочого часу програмістських колективів, які випускають програми масового застосування. Відповідно потрібні фахівці для роботи із засобами комп'ютерної графіки, які б розуміли і вміли використовувати її базові засади. Даний курс передбачає фундаментальну і професійну підготовку спеціалістів в галузі комп'ютерної графіки. В даний час ринок програмних засобів комп'ютерної графіки дуже широкий і різноманітний. Існуючі графічні пакети мають певну універсальність, що базується на спільних засадах математичних методів і алгоритмів. Саме тому даний курс є важливим і необхідним сучасним ІТ фахівцям для успішного засвоєння матеріалу по дисципліні студенти повинні засвоїти матеріали дисциплін: «Інформатика» та «Математика».

**1.1 Мета навчальної дисципліни:** Мета вивчення дисципліни – сприяти становленню професійної компетентності бакалавра шляхом формування умінь та навичок роботи із комп'ютерною графікою для розв'язання професійних задач.

#### **1.2 Завдання**

- сформувати потребу поглибленого вивчення технології обробки об'єктів комп'ютерної графіки як фактора підвищення професійної компетентності;

- формувати компетенції в області базових засад

комп'ютерної графіки та можливостей як використання сучасних засобів комп'ютерної графіки так і написання програм на мові С++ для даних цілей.

- сформувати у студентів чіткі уявлення про фундаментальні основи і положення комп'ютерної графіки, та забезпечити підґрунтя для освоєння ними аналітичних і числових методів створення різноманітних графічних об'єктів;

- познайомити студентів із базовими методами цифрової обробки графічних об'єктів, сприяти набуттю ними компетенцій з широкого застосування методів аналізу об'єктів в двовимірному та тривимірному просторах, знаходження їхніх різноманітних проекцій тощо, використовуючи поширені пакети прикладного програмування і комп'ютерного моделювання, зокрема системи  $C++$ .

**1.3. Пререквізити.** Для засвоєння і розуміння курсу студенти повинні мати загальні та фахові знання з вищої математики, аналітичної геометрії, диференціальної геометрії, матричної алгебри, вміти програмувати на мові С++, знати архітектуру комп'ютерів, володіти методами алгоритмічного та об'єктно-орієнтованого програмування.

### **2. Результати навчання**

У результаті вивчення навчальної дисципліни студент повинен

### **2.1. Знати:**

- математичний апарат комп'ютерної графіки, базові алгоритми 2D і 3D перетворень, алгоритми візуалізації графічних даних, алгоритми проектування та алгоритми видалення невидимих ліній;

- зміст і суть методів перетворення об'єктів в дво- та тривимірному просторах; - сучасні програмні засоби комп'ютерної графіки;

### **2.2. Вміти:**

- застосовувати базові алгоритми комп'ютерної графіки при обробці даних;

- володіти методами побудови двовимірних та тривимірних об'єктів;

- створювати програми перетворення об'єктів їх проектування, видалення невидимих ліній мовою С++ .

### **2.3. Набути компетентностей**:

### *ЗК - загальних*

ЗК3. Здатність застосовувати набуті знання для розв'язування практичних задач.

ЗК6. Здатність удосконалювати свої знання на основі набутого досвіду.

ЗК7. Вміння виділити в практичній проблемі алгоритм її розв'язку.

ЗК8. Здатність працювати в команді та генерувати нові ідеї.

### *ФК - фахових*

ФК4. Здатність використовувати основні методи математичного опису двовимірних та тривимірних об'єктів та їх перетворень.

ФК5. Здатність використовувати властивості і характеристики об'єктів в двота тривимірних просторах;

ФК7. Здатність розуміти загальні принципи роботи стандартних програм і систем комп'ютерної графіки.

*ПРН - програмовані результати навчання за загальними та загальнопрофесійними фаховими компетентностями*

ПРН1. Знати і застосовувати набуті знання про методи аналізу та моделювання двовимірних та тривимірних об'єктів.

ПРН2. Мати навички проведення розрахунків за власними програмами із використанням стандартних програм спеціалізованих бібліотек.

ПРН7. Вміти розв'язувати задачі побудови та проектування об'єктів та їхніх проекцій.

ПРН8. Вміти системно мислити та застосовувати творчі здібності до формування нових ідей.

ПРН16. Вміти оцінювати отримані результати та аргументовано їх захищати.

ПРН20. Усвідомлювати необхідність навчання впродовж усього життя з метою поглиблення набутих та здобуття нових фахових знань, удосконалення креативного мислення.

## **3. Опис навчальної дисципліни**

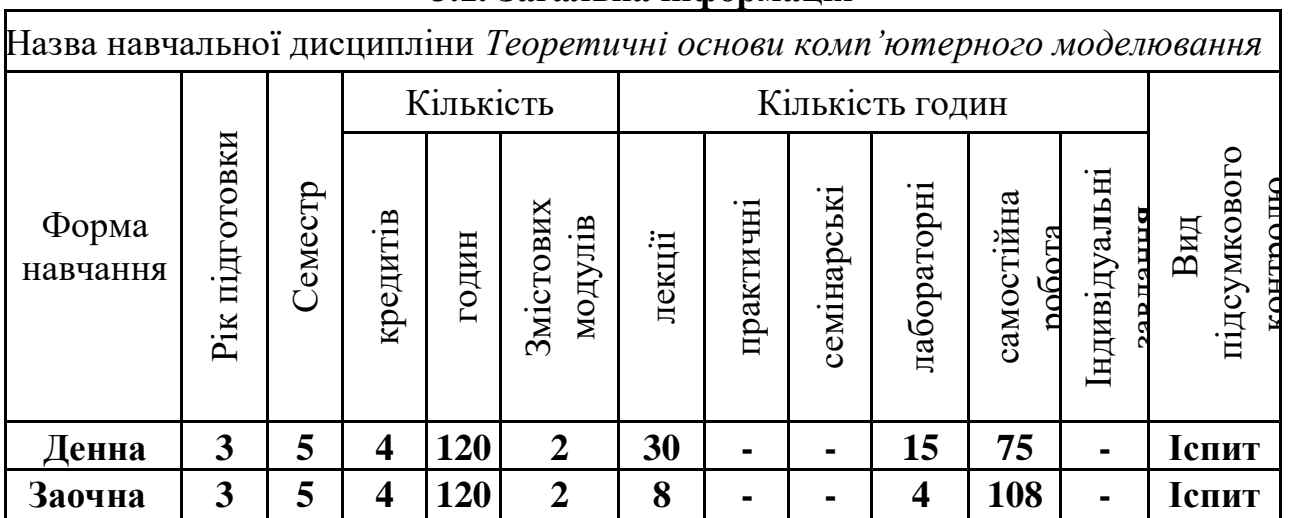

**3.1. Загальна інформація**

**Примітка**. Співвідношення кількості годин аудиторних занять до самостійної та індивідуальної роботи становить:

для денної форми навчання – 0,6 (30+15)/75);

для заочної форми навчання – 0,11 (8+4)/108).

# **3.2. Дидактична карта навчальної дисципліни**

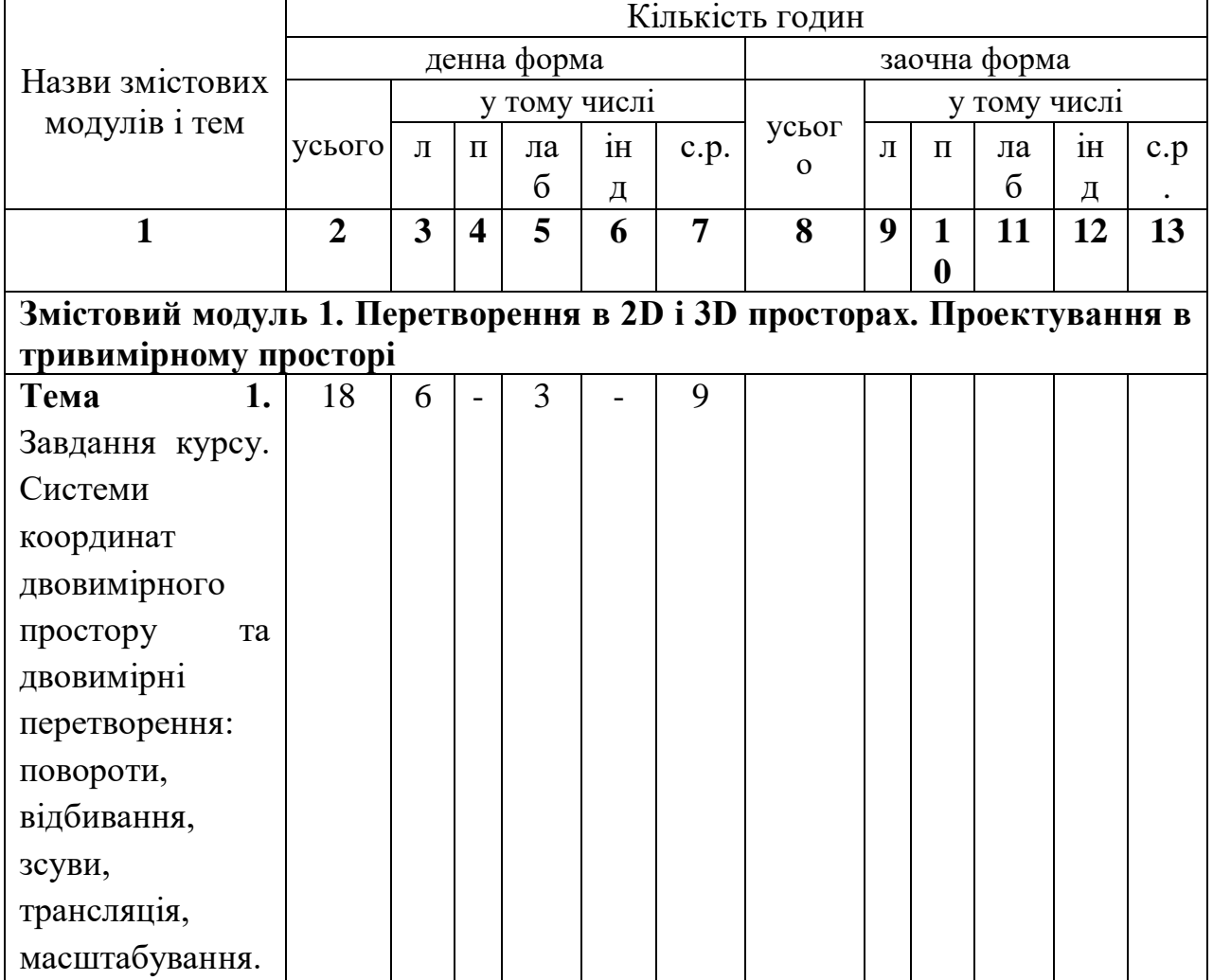

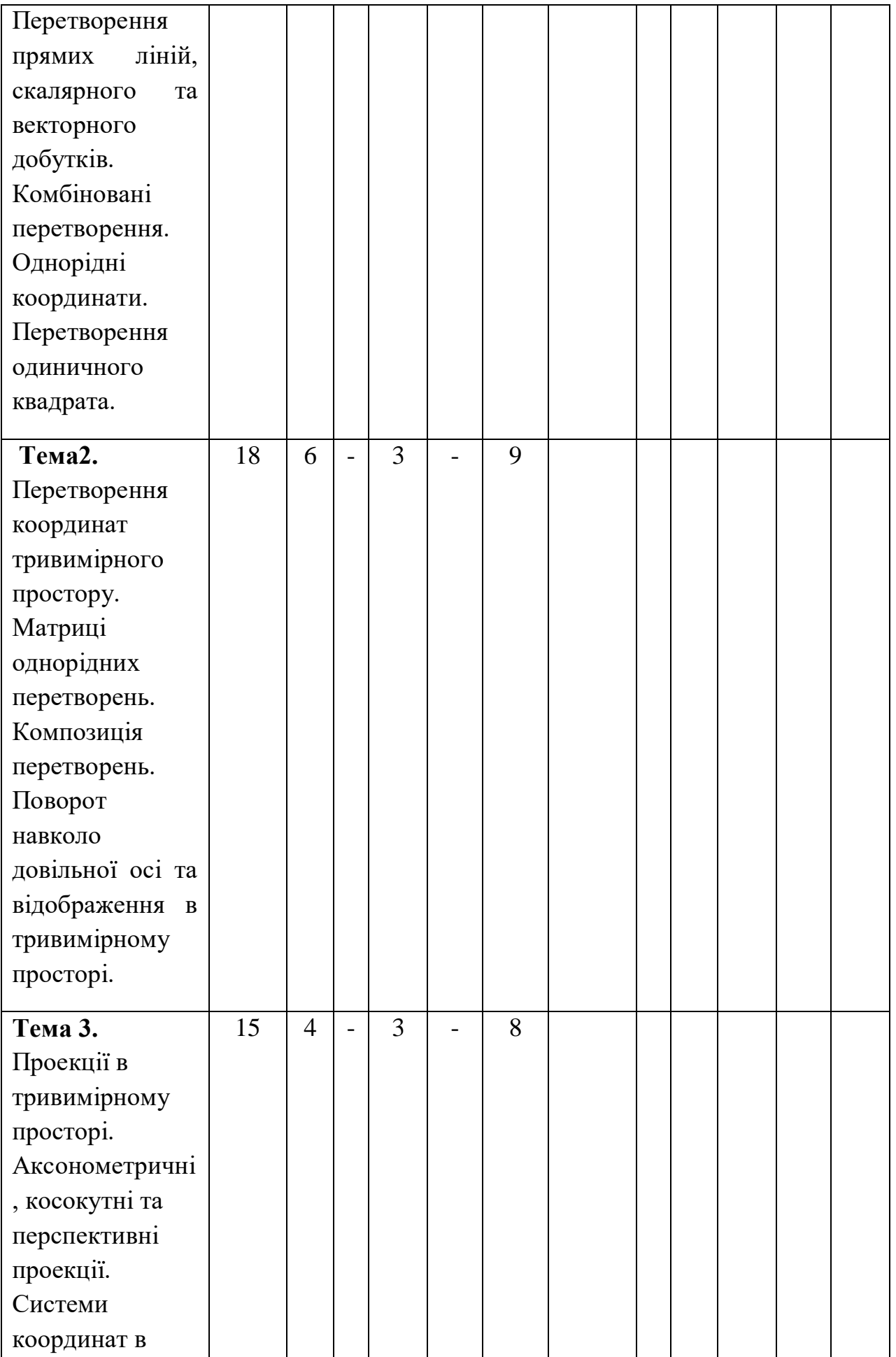

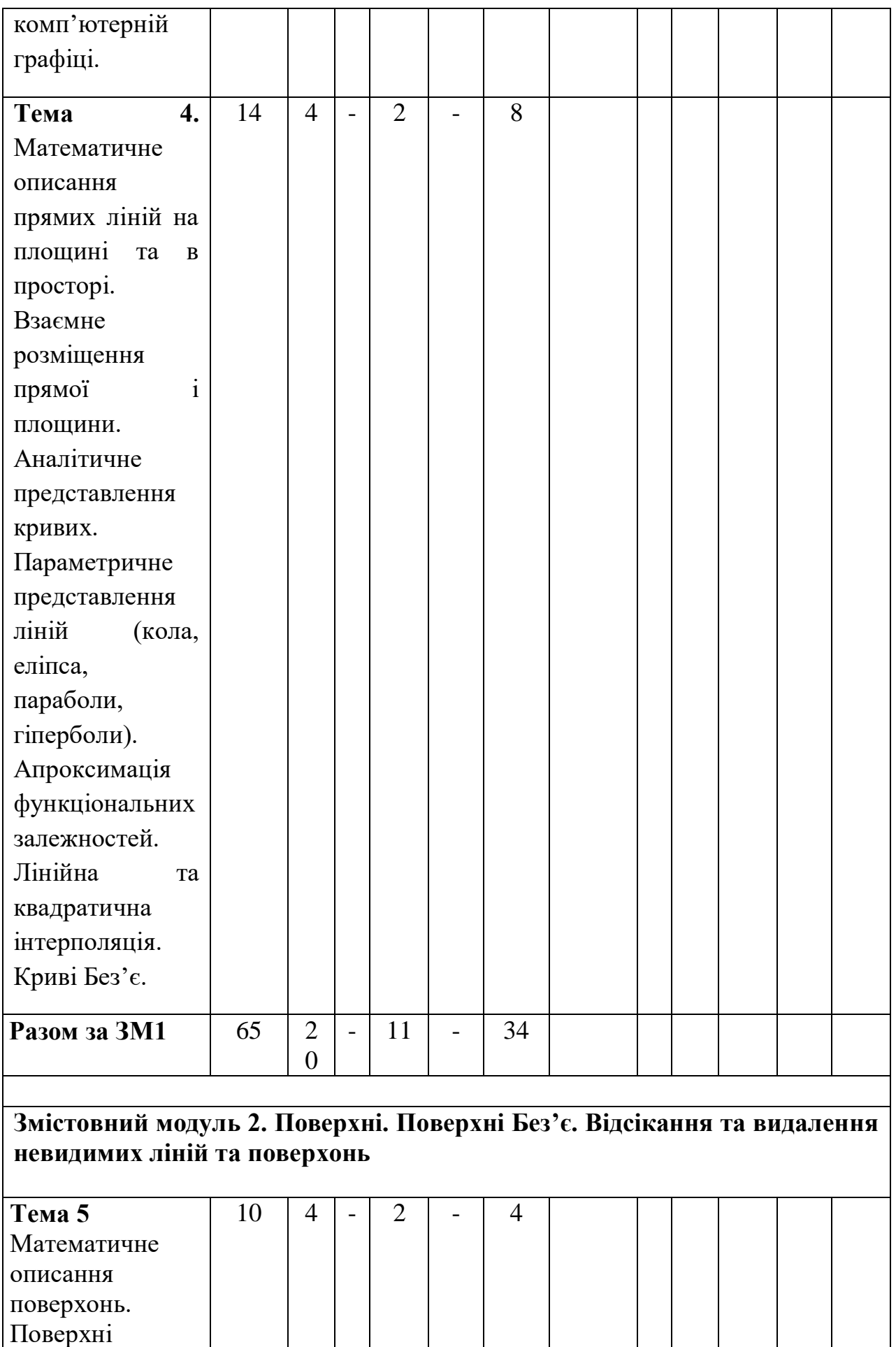

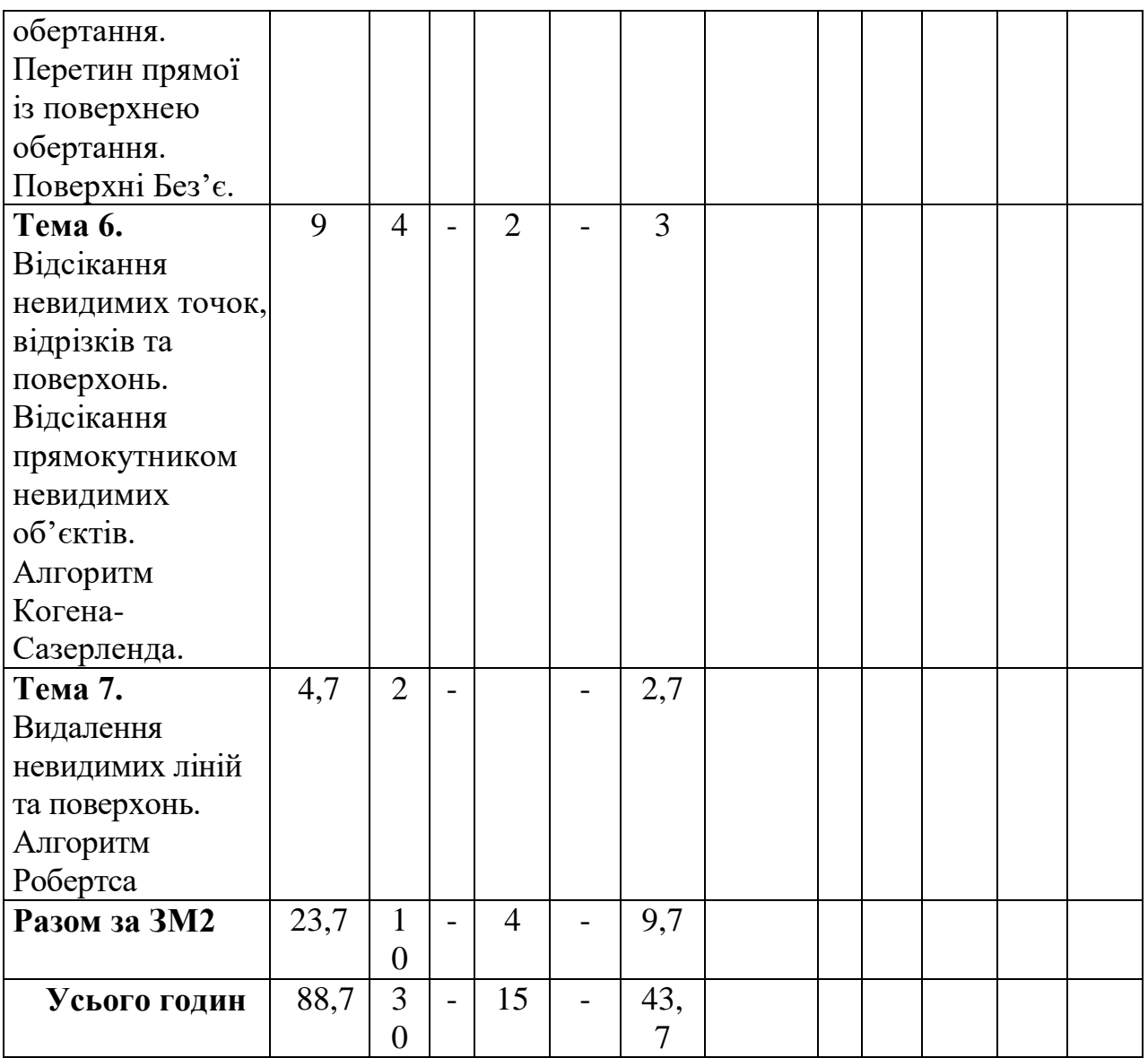

# **3.2.1. Теми лабораторних занять**

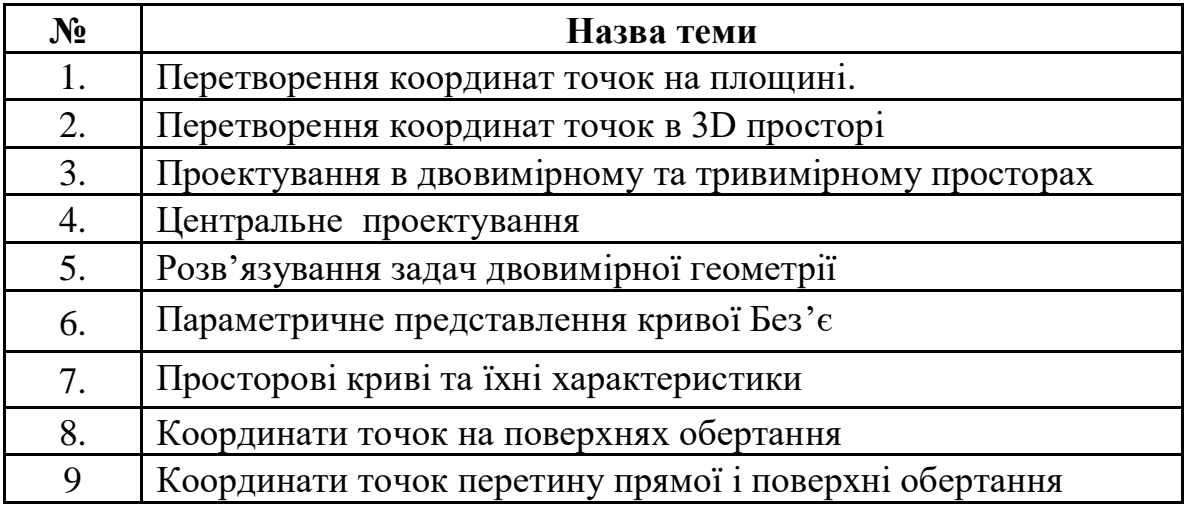

#### **3.2.2. Тематика індивідуальних завдань**

В даному курсі виконання індивідуальних завдань не передбачено.\*

\* ІНДЗ – може бути рекомендовано в окремих випадках для студентів, які успішно освоїли основний навчальний матеріал, з метою поглибленого вивчення ними та/чи удосконалення матеріалів певного змістового модуля, або в цілому для навчальної дисципліни за рішенням кафедри чи викладача.

#### **3.2.3. Самостійна робота**

Тематика самостійної роботи відповідає тематиці і контенту аудиторних занять в таблиці 3.2.

#### **3.3. Форми і методи навчання**

**Форми навчання** – лекції, лабораторні заняття, заняття із застосуванням комп'ютерної техніки, відеозаняття і відеоконференції засобами Google Meet, заняття з використанням системи електронного навчання Moodle.

**Методи:** виклад матеріалу на лекції з постановкою науководослідницької проблеми, пошукові лабораторні практикуми, презентації, консультації і дискусії, робота в інтернет-класі: електронні лекції, лабораторні роботи, дистанційні консультації та ін., спрямовані на активізацію і стимулювання навчально-пізнавальної діяльності студентів.

**Підходи до навчання**: використовуються студентоцентрований, проблемно-орієнтований, діяльнісний, комунікативний, професійноорієнований, міждисциплінарний підходи.

**Реалізація навчального процесу** здійснюється під час лекційних, лабораторних занять, самостійної позааудиторної роботи з використанням сучасних інформаційних технологій навчання, консультацій з викладачами, комп'ютерного забезпечення.

Для **формувань уміння та навичок** застосовуються такі **методи навчання**:

- вербальні/словесні (лекція, пояснення, розповідь, бесіда, інструктаж);
- наочні (спостереження, ілюстрація, демонстрація);
- практичні (проведення комп'ютерного імітаційного експерименту, практики);
- пояснювально-ілюстративний або інформаційно-рецептивний, який передбачає пред'явлення готової інформації викладачем та її засвоєння студентами;
- репродуктивний (виконання лабораторних завдань за зразком);
- метод проблемного викладу матеріалу на лекційних заняттях.

### **3.4. Технічне й програмне забезпечення/обладнання**

Комп'ютери в комп'ютерних класах №№ 302, 307, 313, 317, 322, 325, 8 го корпусу ЧНУ, кафедри КСМ з наступною орієнтовною конфігурацією: -Motherboard Asus Prime H310M-A R2.0

- CPU Intel Pentium Gold G5400 (BX80684G5400) s1151 BOX

- SSD Apacer AS350 Panther 240GB 2.5" SATAIII TLC (AP240GAS350-1)

- Memory HyperX DDR4-2400 8192MB PC4-19200 Fury Black

(HX424C15FB2/8)

- Case GameMax ET-207 400 Вт
- Keyboard Defender Element HB-520 PS/2 Black (45520)
- Mouse 2E MF107 USB Black (2E-MF107UB

- Monitor 21.5" Philips.

Програмне забезпечення: ліцензійні пакети Windows 10, MS Office sotfware 79P-05726 OfficeProPlus 2019 UKR OLP NL AcdmcNonspecificNoLevel (Word, Excel, PowerPoint, Access), а також демоверсії пакету MatLab 2007R/2011R.

### **4. Система контролю та оцінювання**

# **4.1. Розподіл максимально можливої кількості балів, які отримують студенти за виконання всіх видів навчальної діяльності**

#### **Лабораторні роботи**

Виконані, та оформлені і здані лабораторні роботи 1-6 оцінюється в 6 балів; 7-8 оцінюються в 7 балів, що дозволяє набрати 50 балів.

### **Змістовий модуль 1.** Теми1-4.

По матеріалах лекцій проводиться тестове опитування, яке містить 25 питань, що дозволяє набрати 25 балів. (правильна відповідь – 1 бал).

#### **Змістовний модуль 2.** Теми 5-8.

По матеріалах тем 5-8 проводиться тестове опитування, яке містить 50 питань, що дозволяє набрати 25 балів.(правильна відповідь - 0,5 бала).

Підсумкова оцінка в залежності від умов навчання (пандемія, військовий стан тощо) може поводитись в двох варіантах:

### **Варіант 1: Оцінка ведеться тільки в тестовому режимі.**

На тестах по двох модулях студент може набрати 50 балів. В сумі за виконання 8 лабораторних робіт і двох тестів студент може набрати 100 балів**.**

### **Варіант 2: Оцінка ведеться шляхом проведення усного іспиту (заліку).**

У випадку усного іспиту (заліку) лабораторні роботи оцінюється в 7 балів, що в сумі складає 56 балів. На іспит (залік) залишається 44 бали. Сумарна оцінка на іспиті (заліку) визначається за національною шкалою та шкалою ЄКТС. В екзаменаційних білетах присутні 2 теоретичні запитання і запитання по одній із виконаних студентом робіт.

| Сума балів за<br>всі види | Оцінка<br><b>ECTS</b> | Оцінка за національною шкалою                                    |                                                                   |
|---------------------------|-----------------------|------------------------------------------------------------------|-------------------------------------------------------------------|
| навчальної<br>діяльності  |                       | для екзамену, курсового<br>проекту (роботи), практики            | для заліку                                                        |
| $90 - 100$                | A                     | В1ДМ1ННО                                                         | зараховано                                                        |
| $80 - 89$                 | B                     | добре                                                            |                                                                   |
| $70 - 79$                 | $\mathbf C$           |                                                                  |                                                                   |
| $60 - 69$                 | D                     | задовільно                                                       |                                                                   |
| $50 - 59$                 | E                     |                                                                  |                                                                   |
| $35 - 49$                 | <b>FX</b>             | незадовільно з можливістю<br>повторного складання                | не зараховано<br>з можливістю повторного<br>складання             |
| $0 - 34$                  | F                     | незадовільно з обов'язковим<br>повторним вивченням<br>дисципліни | не зараховано<br>з обов'язковим повторним<br>вивченням дисципліни |

**4.2. Шкала оцінювання: національна та ЄКТС**

#### **4.3. Засоби оцінювання**

Засобами оцінювання результатів навчання студента є: результати виконання лабораторних робіт, а також результати тестування матеріалу першого та другого модулів.

#### **4.4. Форми поточного та підсумкового контролю**

Формами поточного контролю рівня знань є усний коментар про виконані лабораторні роботи та виконання тестового контролю.

### **4.5. Політика дисципліни**

- 1. До заліку чи екзамену допускаються студенти, які виконали та здали звіти про виконання лабораторних робіт.
- 2. В білетах підсумкового контролю включаються 2 теоретичних запитання і одна із лабораторних робіт, виконання якої студент повинен прокоментувати та продемонструвати.
- 3. В процесі виконання лабораторних робіт студенти повинні дотримуватись правил доброчесності. Це означає самостійне виконання робіт, не допустимим є також плагіат.

### **5. Рекомендована література Базова (основна)**

1. М.Ф. Пічугін, І.О. Канкін, В.В. Воротніков, Комп'ютерна графіка:- Навчальний посібник. - Київ, 2019.

2. А.І. Грабченко, В.Л. Добросюк, Теорія 3D моделювання: - НТУ «ХПІ», Харків, 2009.

3. Duncan Marsh Applied Geometry for Computer Graphics and CAD:- Springer, 2019.

4. Nagar S. Introduction to MATLAB for Engineers and Scientists : Solutions for Numerical Computation and Modeling / S. Nagar ; by Sandeep Nagar. — 1st ed. 2017. — Berkeley, CA : Apress, 2017. [https://doi.org/10.1007/978-1-4842-3189-0.](https://doi.org/10.1007/978-1-4842-3189-0)

5. Methodological instructions for practical training in "Computing Systems" on the topic "Working with MatLab" / compilers : I.A. Knyaz' – Sumy : Sumy State University, 2015. – 36 p.

6. Max K. Agoston Computer Graphics and Geometric Modeling. Implementation and Algorithms Springer, 2006.

7. Лазарев Ю. Моделирование процессов и систем в MATLAB. Учебный курс. – Киев: Издательская группа BHV, 2005.

8 8. Мельничук С.В. Математичні основи комп'ютерної графіки : навч. посібник – Чернівец. нац. ун-т ім. Ю. Федьковича, 2021.

3 9. С.В. Мельничук. Математичні основи комп'ютерної графіки Практикум:

Навч. пос. / С.В. Мельничук; Чернівец. Нац. ун. ім. Ю. Федьковича, 2022 р.

#### **Допоміжна**

1. Лященко А.А. Геометричне моделювання і комп'ютерна графіка: використання бібліотеки OpenGL. / А.А. Лященко, В.В. Демченко, Є.В. Бородавка, В.В. Смірнов. – К.: КНУБА, 2009. – 90 с.

2. Інженерна та комп'ютерна графіка: Підручник / В.Є. Михайленко, В.М Найдиш., А.М. Підкоритов, І.А. Скидан; За ред. В.Є. Михайленка. – К: Вища шк., 2000.– 342 с.

3. Барабаш М.С Основи комп'ютерного моделювання / М. С. Барабаш, П. М. Кір'язєв, О. І. Лапенко, М. А. Ромашкіна // Навчальний посібник. – К.: НАУ, 2018. – 492 с.

4. Інженерна графіка: креслення, комп'ютерна графіка [Текст] :навч. посіб. / А.П. Верхоли. — К. : Каравела, 2006. — 304 с.

5. Михайленко В.Є. Інженерна та комп'ютерна графіка / В.Є. Михайленко, В.В. Ванін, С.М. Ковальов / за ред. В.Є. Михайленка.– 3-тє вид.– К.: Каравела, 2004.– 344 с.

### **6. Інформаційні ресурси**

1. Квєтний Р.Н.Комп'ютерне моделювання систем та процесів. Методи обчислення. / Богач О.Р., Софина О.Ю., Шушура О.М. [Електронний ресурс] URL:https://web.posibnyky.vntu.edu.ua/fksa/2kvetnyj\_komp%27yuterne\_modelyu vannya\_s ystem\_procesiv/t2/1..htm